# Topic #8: Arrays and Typing Rules

CSE 413, Autumn 2004 Programming Languages

http://www.cs.washington.edu/education/courses/413/04au/

1

5

#### Readings and References

2

- Reading » Section 12.3 of Sebesta
	- » "Arrays", Java tutorial • http://java.sun.com/docs/books/tutorial/java/data/arrays.html

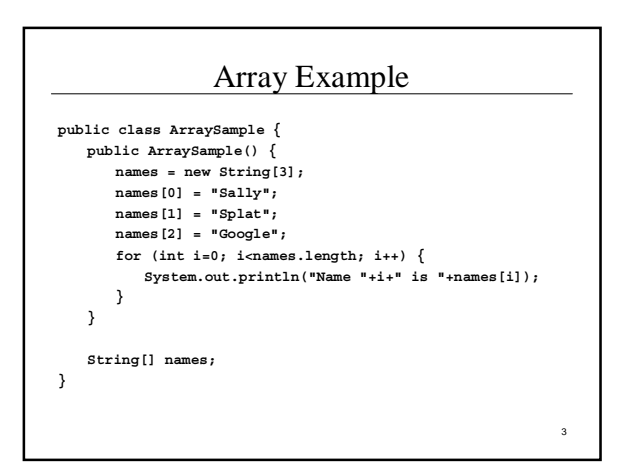

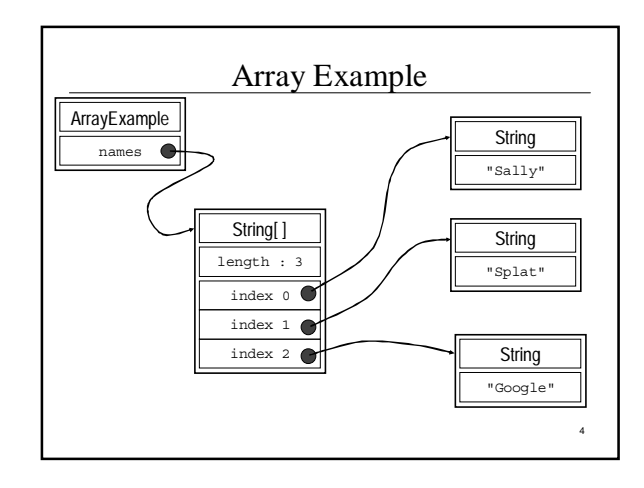

# Java Array Object

- Arrays are objects! They...
	- » Must be instantiated with **new** unless immediately initialized
	- » Can contain **Object** references or primitive types
	- » Have class members (length, clone(),…)
	- » Have zero-based indexes
	- » Throw an exception if bounds are exceeded

Array Creation

**String[] myArray = new String[10];**

**String[] myArray = { "Java","is","cool"};**

**boolean okay = doLimitCheck(x,new int[] {1,100});**

#### Passing Array Objects to Methods

- You must declare that a method parameter is an Array: **public static void myFunction(String[] args)**
- Arrays are objects and so you are passing a **reference** when you call a method with an array
- Can **myFunction** modify the array seen by the caller?

# The Arrays Class

- There is a class called java.util.Arrays
	- » Note the capital A, this is a class name
	- » part of package java.util
	- » utility functions for using arrays
	- search

7

9

11

- sort
- initialize
- » These are **static** methods so they exist and can be used without creating an object first

# Reference vs. Primitive Types

- A few Java types are *primitive*:
	- int, double, boolean, and a few other numeric types we haven't seen
	- » Are atomic chunks with no parts (no instance variables)
	- » Exist without having to be allocated with new
	- Cannot be message receivers, but can be arguments of messages and unary and binary operators

#### • All others are *reference types*:

- Rectangle, BankAccount, Color, String, etc. » Instances of the class are created using "new"
- » Can have instance variables and methods
- » All are special cases of the generic type "Object"

#### How to check types?

- Type S is a *subtype* of type T if we can use an object of type S anywhere an object of type T is expected
- Imagine ColoredPoint extends Point class Point { int x, y;
	- }

class ColoredPoint extends Point { int color;

}

#### Java Typing Example #1

```
Point [] p array = new Point[3];
```

```
p_{array}[0] = new Point();
p_array[1] = new ColoredPoint();
```

```
int j = (p_{array}[0]), x;int k = (p_array[1]).x
```
Java Typing Example #2

ColoredPoint[] cp\_array = new ColoredPoint[3];

Point[] p\_array = cp\_array;

p\_array[0] = new ColoredPoint();

 $p_{array}[1]$  = new Point();

```
int c = (cp_array[1]).color);
```
12

8

10 Examples from Badros & Borning (1998)

#### What went wrong?

- Scheme checks types dynamically
- Java checks most types statically
	- » Uses *covariant* rule for arrays not sound!

13

» So adds a runtime check

#### General type checking rules (1)

- Type S is a *subtype* of type T if we can use an object of type S anywhere an object of type T is expected
- *Contravariant* rule: S is subtype of T if
	- 1. S provides all the ops(methods) that T does (maybe more)
	- 2. For every op in T, corresponding op in S has same number of arguments and results
- 3. The types of the results of S's ops are subtypes of the types of corresponding results of T's ops
- The types of the arguments of T's ops are subtypes of the types of the corresponding arguments of S's ops
- *Covariant* rule: same as above except
- 14 4. The types of the arguments of S's ops are subtypes of the types of the corresponding arguments of T's ops

#### General type checking rules (2)

- Type S is a *subtype* of type T if we can use an object of type S anywhere an object of type T is expected
- *Invariant* rule: S is subtype of T if
- 1. S provides all the ops(methods) that T does (maybe more)
- 2. For every op in T, corresponding op in S has same number of arguments and results
- 3. The types of the results of S's ops are the same as the types of corresponding results of T's ops
- 4. The types of the arguments of S's ops are the same as the types of the corresponding arguments of T's ops
- 15 » **Java uses** *contravariant* **rule for arrays,** *invariant* **rule for everything else**

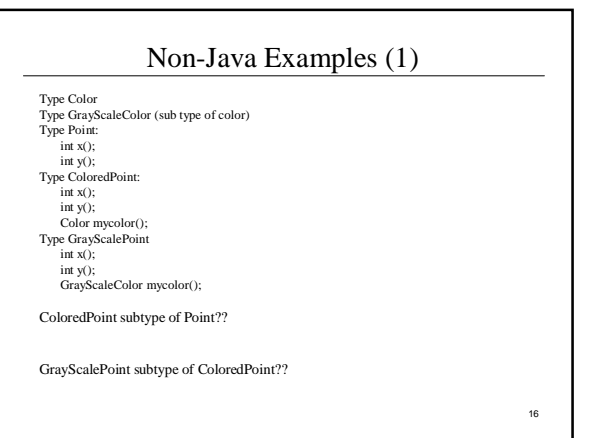

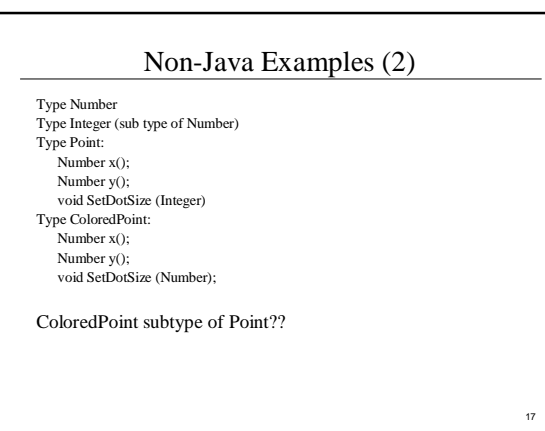

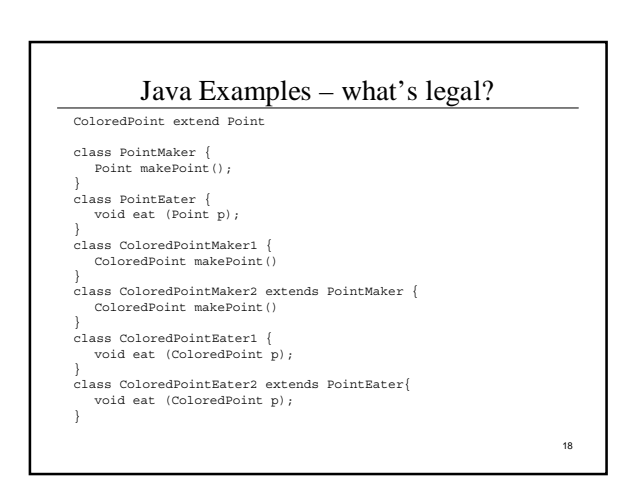

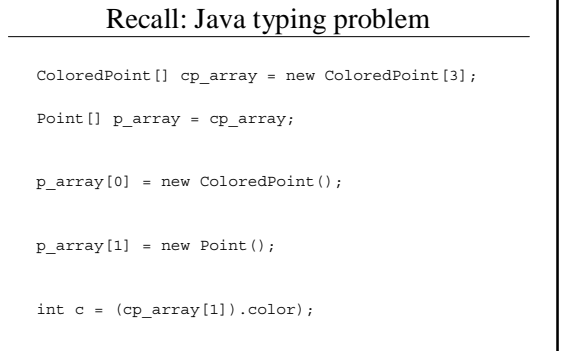

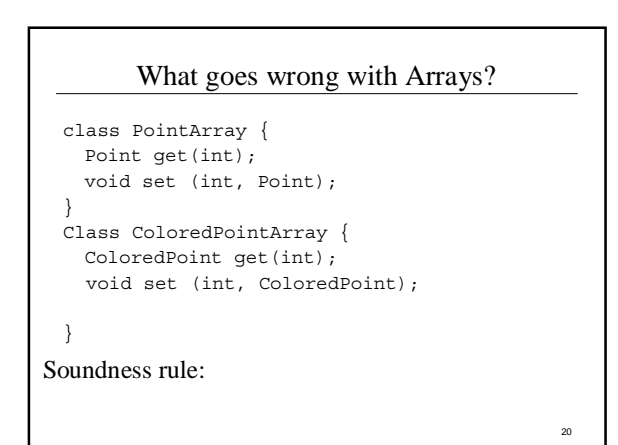

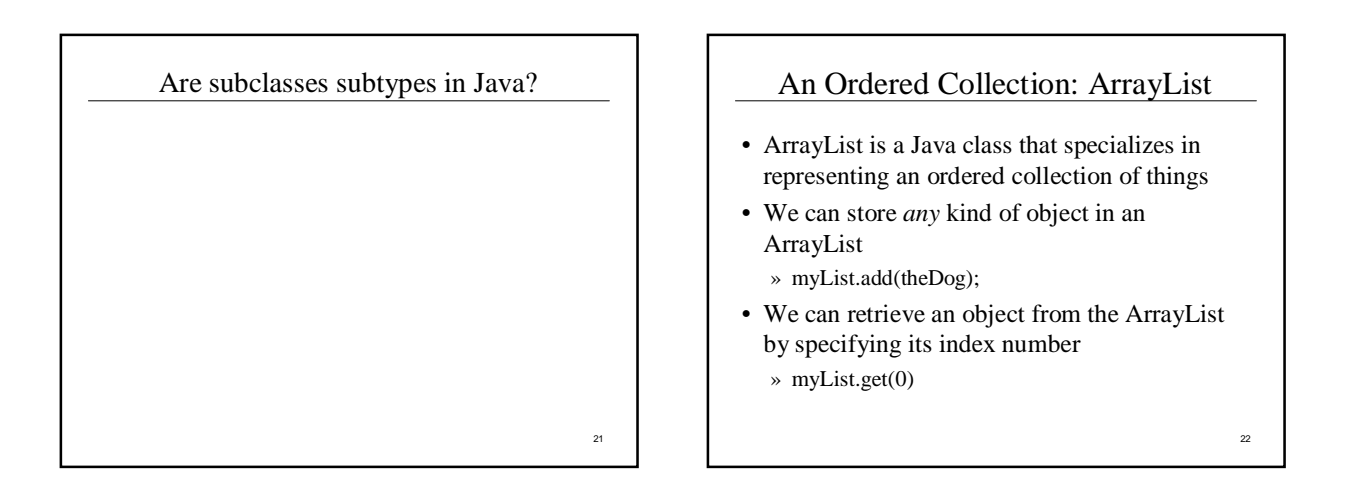

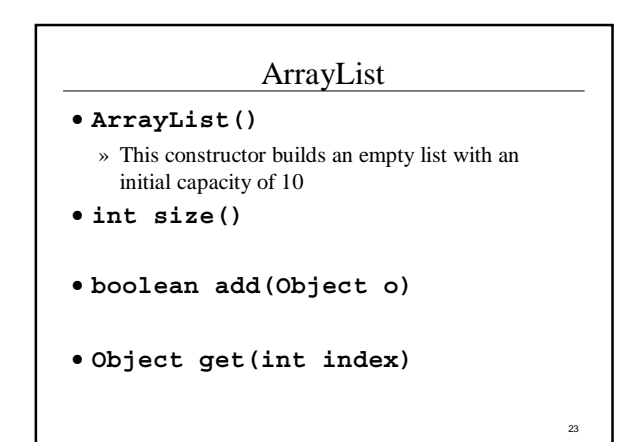

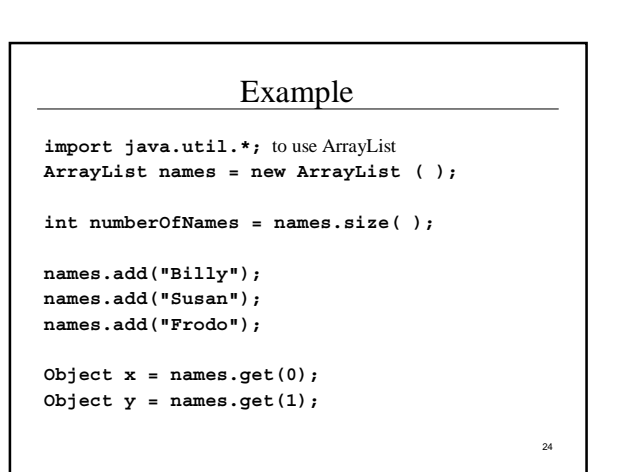

# Using ArrayLists : add

• Adding things

#### **names.add("Billy");**

- The object can be of any class type
	- » String, File, InputStream, …
	- » can't add "primitive" types like int or double directly

25

27

# 26 A Problem • We want to get things out of an ArrayList • We might write the following: **public void printFirstNameString(ArrayList names) { String name = names.get(0); System.out.println("The first name is " + name); }** • Problem?

# Casting • The pattern is » (<class-name>)<expression> • For example String name =  $(Suring)$ names.get $(0)$ ; • Casting an object does *not* change the type of the object • A cast is a promise by the programmer that the object can be used to represent something of the stated type and nothing will go wrong

# Miscasting

**public void printFileList() { for (int i=0; i<names.size(); i++) { File f = (File)names.get(i); System.out.println(f); } }**

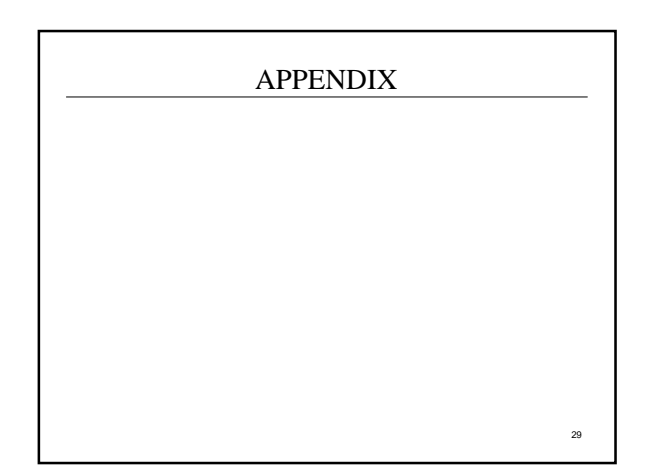

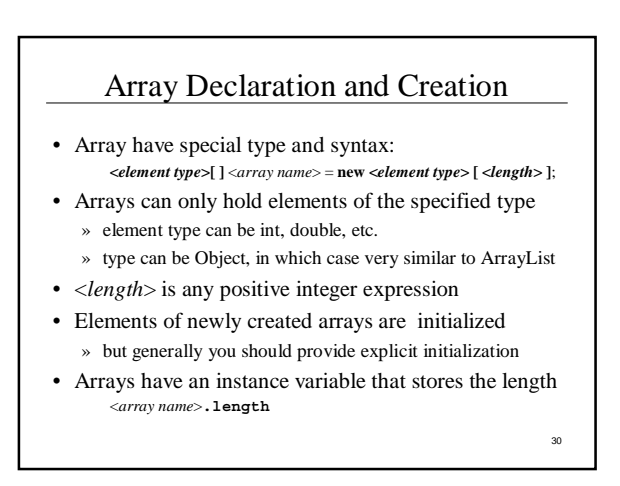

#### Array Element Access

- Access an array element using the array name and position: *<array name>* [*<position>*]
- Details:
	- » <*position*> is an integer expression.
	- » Positions count from zero
	- » Type of result is the element type of the array
- Can update an array element by assigning to it: *<array name>* [ *<position>* ] = <*new element value*> ;

31

33

35

# Looping Over Array Contents

- The length attribute makes looping over Array objects easy:
- **for (index=0; index<myArray.length; index++) { System.out.println(myArray[index]); }**
- The length attribute is a read-only value » You can't change the size of the array after it has been created

#### Array Summary

- Arrays are the fundamental low-level collection type built in to the Java language.
	- » Also found in essentially all programming languages
- Size fixed when created
- Indexed access to elements
- Used to implement higher-level, richer container types
	- » ArrayList for example
	- » More convenient, less error-prone for users

#### Using ArrayLists : import

- ArrayList is part of the java.util package » **import java.util.ArrayList;** to use ArrayList
- The import statement tells the Java compiler where to look when it can't find a class definition in the local directory
	- » We tell the compiler to look in package java.util for the definition of ArrayList by putting an import statement at the top of the source code file
	- » Java always looks in package java.lang on its own

### Using ArrayLists : size

• Getting the size

#### **int numberOfNames = names.size( );**

- **size()** method returns integer value that caller can use to control looping, check for limits, etc
	- » Design pattern: The object keeps track of relevant information, and can tell the caller when there is a need to know

Using ArrayLists : constructor • Creating a new ArrayList object • **ArrayList names = new ArrayList ( );** • There are several constructors available » **ArrayList()** • Construct an empty list with an initial capacity of 10 » **ArrayList(int initialCapacity)** • Construct an empty list with the specified initial capacity » **ArrayList(Collection c)** • Construct a list containing elements from another collection

36

32